## **MANUAL BOOK**

## **MEDIA PEMBELAJARAN INTERAKTIF MATERI DIMENSI TIGA**

Media pembelajaran ini dibuat dengan menngunakan Microsoft Power Point yang dilengkapi dengan animasi dan juga musik. Berikut langkah-langkah dalam menjalankan Media Pembelajaran Interaktif Dimensi Tiga**.**

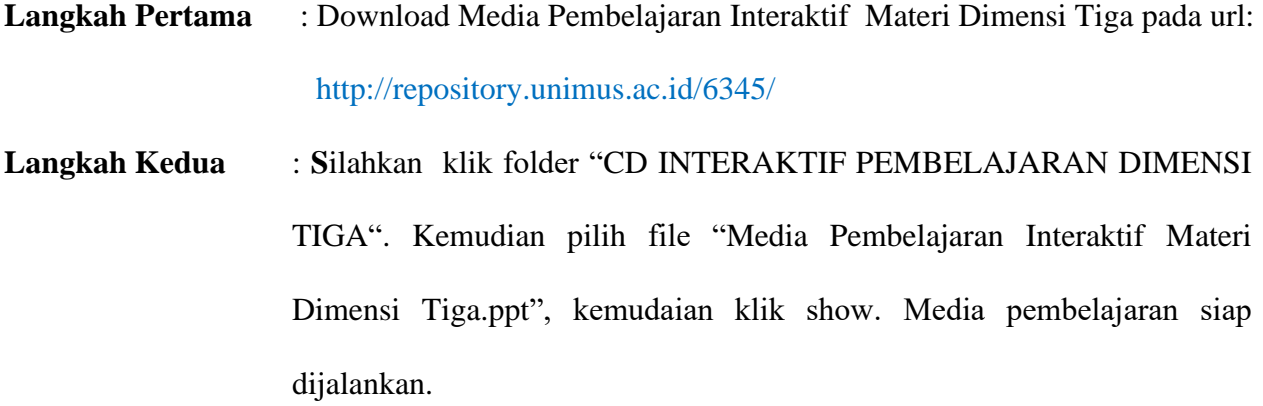